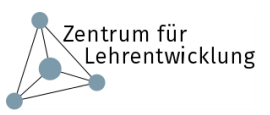

## Fallbearbeitung mit problemorientiertem Lernen

| Grundsätzliche<br><b>Idee</b>                             | Die Studierenden bearbeiten einen Praxisfall.                                                                                                    |
|-----------------------------------------------------------|----------------------------------------------------------------------------------------------------|
| <b>Analoges</b><br><b>Pendant</b>                         | Schriftliche Prüfungen<br>$\bullet$<br>Mündliche Prüfung<br>$\bullet$<br>Praktische Prüfung<br>$\bullet$                                                                                                    |
| Lernziele <sup>1</sup> und<br>Anwendungs-<br>szenarien    | Für Gruppen verschiedener Größen, insb. auch Kleingruppenarbeit<br>bei großen Prüfungskohorten<br>Zielt auf höhere Lernzielebenen, insb. Analyse: Die Studierenden<br>können mit Hilfe dieser Prüfungsform einen anspruchsvollen<br>(praktischen/praxisnahen) Anwendungsfall mittels fachspezifischer<br>Vorgehensweisen und Fachwissen lösen                                                                                                    |
| <b>Vorteile</b>                                           | Gute Open Book-Kompatibilität<br>$\bullet$<br>Reduktion der Betrugsmöglichkeiten durch die Vielfalt möglicher<br>$\bullet$<br>Lösungen.<br>Hoher Praxisbezug: Erlaubt die Prüfung von Lehrzielen im<br>$\bullet$<br>Anwendungs- und Praxisbereich.                                                                                                    |
| <b>Nachteile</b>                                          | Praktische Tätigkeiten wie Untersuchungen von Patienten/innen<br>$\bullet$<br>oder Experimente können online nicht simuliert und geübt werden.<br>Hoher Korrekturaufwand - Bedingung ist ein differenziertes<br>$\bullet$<br>Beurteilungsraster                                                                                                    |
| <b>Technische</b><br><b>Umsetzung in</b><br><b>Moodle</b> | BigBlueButton oder Webex werden zur Fallbesprechung bei<br>$\bullet$<br>mündlichen Prüfungen genutzt.<br>Stellen Sie in einem Moodle Abschnitt Text- und<br>$\Omega$<br>Videomaterial zum Fall zur Verfügung. Diese Informationen<br>sollten einer möglichst detaillierten und realitätsnahen<br>Dokumentation eines Praxisfalls bzw. Problems entsprechen.<br>Die Studierenden treffen sich in BigBlueButton und<br>$\circ$<br>analysieren vorbereitend unter Moderation der Lehrperson,<br>was das Problem sein könnte.<br>Sie sammeln ihr Vorwissen zum Thema und klären, welche<br>$\circ$<br>Informationen fehlen, um das Problem zu klären/zu lösen.<br>Sie recherchieren diese Informationen in Einzelarbeit und<br>$\circ$<br>treffen sich dann wieder in BigBlueButton, um die Ergebnisse<br>zusammenzustellen und das Problem zu klären oder zu lösen.<br>Über verschiedene Möglichkeiten von Moodle werden schriftliche<br>Prüfungsleistungen gesammelt. Nachdem eine ausführliche<br>Dokumentation des Falls zur Verfügung gestellt wurde bzw. das<br>Problem geschildert wurde, werden Leistungen gesammelt:<br>Über die Aktivität Aufgabe (Dateiabgabe). Hier ist dann bei<br>$\circ$<br>einer PDF-Abgabe auch eine Korrektur direkt im Dokument<br>möglich.<br>Über die Aktivität Gegenseitige Beurteilung: Mit dieser<br>$\circ$<br>Aktivität können Studierende die eingereichten Lösungen<br>gegenseitig bewerten. Für die Korrektur sollten Sie Kriterien<br>zur Verfügung stellen.<br>Über die Aktivität Test. Hier sollten die Fallbeschreibung bzw.<br>$\circ$<br>erforderliche Lösung dann nicht zu ausführlich ausfallen.<br>Besonders geeignet ist die Aktivität Test für die<br>Fallbeschreibung, wenn eine Unterteilung in Teilschritte<br>möglich ist, mit denen Sie die Studierenden durch die<br>Fallbearbeitung führen können. |

<sup>&</sup>lt;sup>1</sup> Eine Handreichung zu Lernzielen erhalten Sie [hier](https://www.uni-ulm.de/fileadmin/website_uni_ulm/adprostu/Mod_Master/Publikationen/Handreichung_Lernziele-Flyer.pdf) bei der SAPS.

**.** 

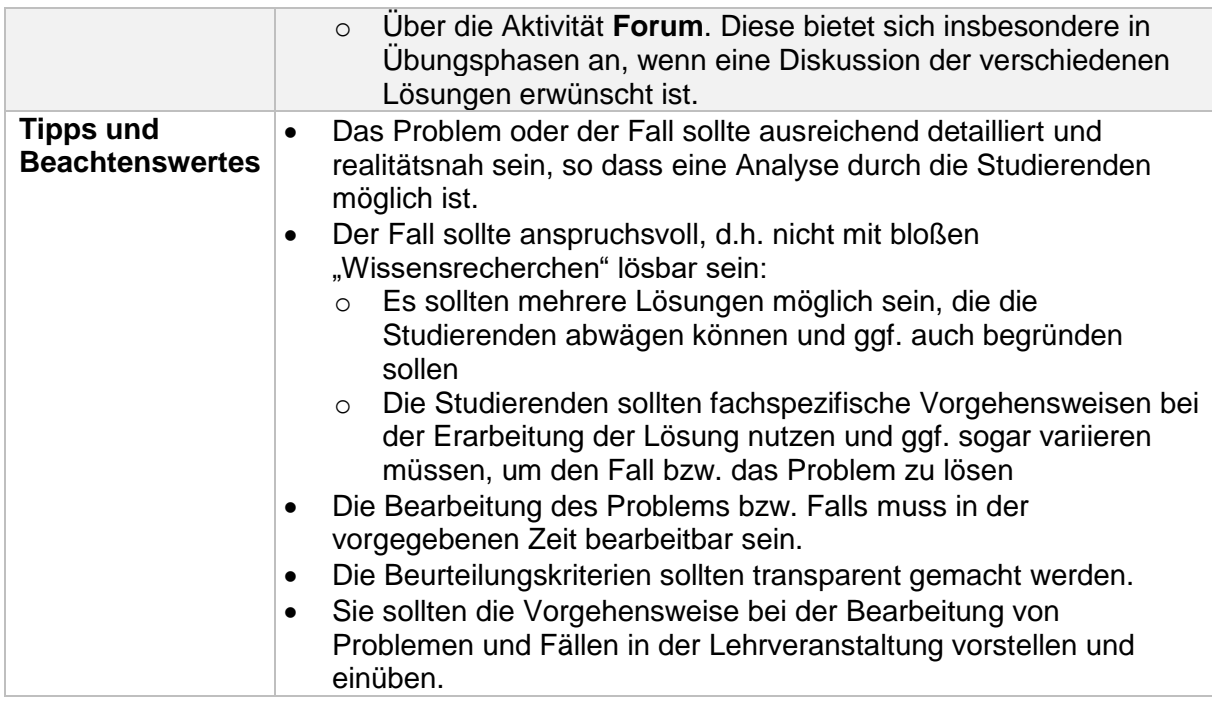

Steckbrief " [Fallbearbeitung mit problemorientiertem Lernen"](https://www.unibe.ch/unibe/portal/content/e809/e878/e880/e915/e921/e939627/e940251/e949849/LosungenzuFallbeschreibungenerarbeiten_ger.pdf) mit freundlicher Genehmigung von der Universität Bern, Zentrum für universitäre Weiterbildung, Hochschuldidaktik & Lehrentwicklung. Bearbeitung (inhaltliche Überarbeitung sowie technische Anpassung an Moodle) durch das Zentrum für Lehrentwicklung, Universität Ulm.